# Sectioning commands with critical notes in parallel pages

This file provides examples for using the sectioning command with reledpar. The section titles are in the line numbering, and have critical notes.

The left and right sides are put in parallel pages. Following the standard behavior of reledpar, only the left titles are put to the table of contents.

We use the  $\relaxpoonright$  commands, each of them in their own  $\mathcal{S}$  and  $\mathcal{S}$ . Page breaks are manually added before chapter with \beforeeledchapter.

# **Contents**

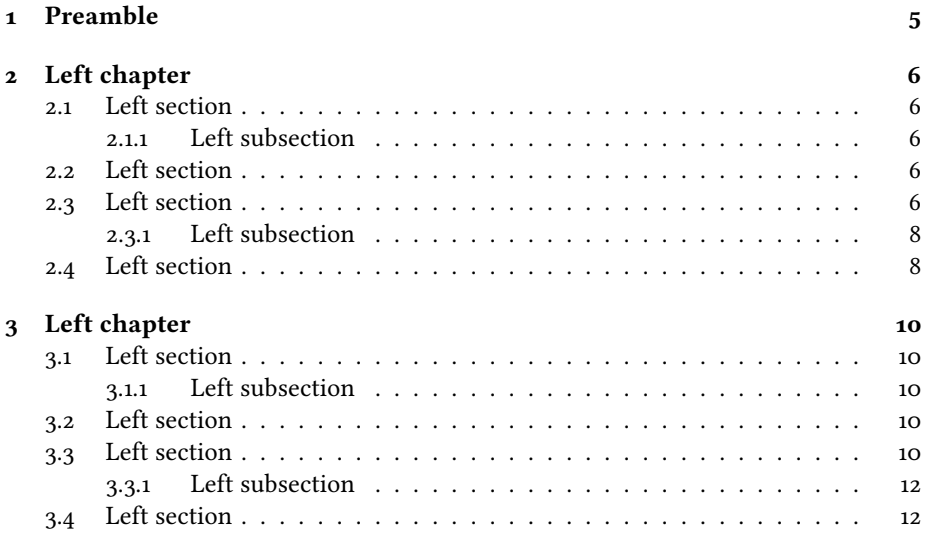

*CONTENTS*

# <span id="page-4-0"></span>**Preamble**

A chapter outside any parallel typesetting environment.

# <span id="page-5-0"></span><sup>1</sup> **Left chapter**

<sup>2</sup> I use git to manage some packages. I would like to add a pre-commit hook, to 3 check if I have forgotten For now, I have a minimal pre-commit, which tests only the

4 blank spaces at ends of lines, but not the forgotten.

### <span id="page-5-1"></span>**2.1 Left section**

### <span id="page-5-7"></span><span id="page-5-6"></span><span id="page-5-5"></span><span id="page-5-2"></span>**2.1.1** Left subsection

### $\mathbf{Left} \text{ subsubsection}$

8 I use git to manage some packages. I would like to add a pre-commit hook, to

9 check if I have forgotten For now, I have a minimal pre-commit, which tests only the

10 blank spaces at ends of lines, but not the forgotten.

### <span id="page-5-3"></span>**2.2 Left section**

<sup>12</sup> I use git to manage some packages. I would like to add a pre-commit hook, to <sub>13</sub> check if I have forgotten For now, I have a minimal pre-commit, which tests only the 14 blank spaces at ends of lines, but not the forgotten.

- <sup>15</sup> I use git to manage some packages. I would like to add a pre-commit hook, to
- <sup>16</sup> check if I have forgotten For now, I have a minimal pre-commit, which tests only the

<sup>17</sup> blank spaces at ends of lines, but not the forgotten.

### <span id="page-5-4"></span>**2.3 Left section**

[<sup>1</sup>](#page-5-5) chapter ] chapitre

[<sup>6</sup>](#page-5-6) subsection ] sous-section

[<sup>7</sup>](#page-5-7) subsubsection ] sous-sous-section

# **Right chapter** The Right chapter

<span id="page-6-0"></span>I use git to manage some packages. I would like to add a pre-commit hook, to  $2R$ check if I have forgotten For now, I have a minimal pre-commit, which tests only the 3R blank spaces at ends of lines, but not the forgotten.  $4R$ 

### **2.1 Right section**

### **2.1.1 Right subsection**

### <span id="page-6-2"></span><span id="page-6-1"></span>**Right subsubsection** 7R Right subsection

I use git to manage some packages. I would like to add a pre-commit hook, to 8R check if I have forgotten For now, I have a minimal pre-commit, which tests only the  $9R$ blank spaces at ends of lines, but not the forgotten.

### **2.2 Right section**

I use git to manage some packages. I would like to add a pre-commit hook, to 12R check if I have forgotten For now, I have a minimal pre-commit, which tests only the  $_{13R}$ blank spaces at ends of lines, but not the forgotten. 14R

I use git to manage some packages. I would like to add a pre-commit hook, to  $_{15R}$ check if I have forgotten For now, I have a minimal pre-commit, which tests only the 16R blank spaces at ends of lines, but not the forgotten.  $_{17}R$ 

### **2.3 Right section**

[<sup>1</sup>](#page-6-0) chapter ] chapitre

[<sup>6</sup>](#page-6-1) subsection ] sous-section

[<sup>7</sup>](#page-6-2) subsubsection ] sous-sous-section

### <span id="page-7-3"></span><span id="page-7-2"></span><span id="page-7-0"></span>**2.3.1 Left subsection**

### $\mathbf{Left} \text{ subsubsection}$

<sup>21</sup> I use git to manage some packages. I would like to add a pre-commit hook, to 22 check if I have forgotten For now, I have a minimal pre-commit, which tests only the 23 blank spaces at ends of lines, but not the forgotten.

### <span id="page-7-1"></span>**2.4 Left section**

 $_{25}$  I use git to manage some packages. I would like to add a pre-commit hook, to 26 check if I have forgotten For now, I have a minimal pre-commit, which tests only the 27 blank spaces at ends of lines, but not the forgotten.

[<sup>19</sup>](#page-7-2) subsection ] sous-section

[<sup>20</sup>](#page-7-3) subsubsection ] sous-sous-section

### **2.3.1 Right subsection**

### <span id="page-8-1"></span><span id="page-8-0"></span>**Right subsubsection** 20R Right subsection

I use git to manage some packages. I would like to add a pre-commit hook, to 21R check if I have forgotten For now, I have a minimal pre-commit, which tests only the  $_{22R}$ blank spaces at ends of lines, but not the forgotten. 23R

## **2.4 Right section**

I use git to manage some packages. I would like to add a pre-commit hook, to  $_{25R}$ check if I have forgotten For now, I have a minimal pre-commit, which tests only the  $_{26R}$ blank spaces at ends of lines, but not the forgotten. 27R

[<sup>19</sup>](#page-8-0) subsection ] sous-section

[<sup>20</sup>](#page-8-1) subsubsection ] sous-sous-section

# <span id="page-9-0"></span><sup>1</sup> **Left chapter**

<sup>2</sup> I use git to manage some packages. I would like to add a pre-commit hook, to 3 check if I have forgotten For now, I have a minimal pre-commit, which tests only the

4 blank spaces at ends of lines, but not the forgotten.

### <span id="page-9-5"></span><span id="page-9-1"></span>**3.1 Left section**

### <span id="page-9-7"></span><span id="page-9-6"></span><span id="page-9-2"></span>**3.1.1** Left subsection

### $\mathbf{Left} \text{ subsubsection}$

8 I use git to manage some packages. I would like to add a pre-commit hook, to

9 check if I have forgotten For now, I have a minimal pre-commit, which tests only the

10 blank spaces at ends of lines, but not the forgotten.

### <span id="page-9-3"></span>**3.2 Left section**

<sup>12</sup> I use git to manage some packages. I would like to add a pre-commit hook, to <sub>13</sub> check if I have forgotten For now, I have a minimal pre-commit, which tests only the 14 blank spaces at ends of lines, but not the forgotten.

- <sup>15</sup> I use git to manage some packages. I would like to add a pre-commit hook, to
- <sup>16</sup> check if I have forgotten For now, I have a minimal pre-commit, which tests only the

<sup>17</sup> blank spaces at ends of lines, but not the forgotten.

### <span id="page-9-4"></span>**3.3 Left section**

[<sup>1</sup>](#page-9-5) chapter ] chapitre

[<sup>6</sup>](#page-9-6) subsection ] sous-section

[<sup>7</sup>](#page-9-7) subsubsection ] sous-sous-section

# **Right chapter** The Right chapter

<span id="page-10-0"></span>I use git to manage some packages. I would like to add a pre-commit hook, to  $2R$ check if I have forgotten For now, I have a minimal pre-commit, which tests only the 3R blank spaces at ends of lines, but not the forgotten.  $4R$ 

### **3.1 Right section**

### **3.1.1 Right subsection**

### <span id="page-10-2"></span><span id="page-10-1"></span>**Right subsubsection** 7R Right subsection

I use git to manage some packages. I would like to add a pre-commit hook, to 8R check if I have forgotten For now, I have a minimal pre-commit, which tests only the  $9R$ blank spaces at ends of lines, but not the forgotten.

### **3.2 Right section**

I use git to manage some packages. I would like to add a pre-commit hook, to 12R check if I have forgotten For now, I have a minimal pre-commit, which tests only the  $_{13R}$ blank spaces at ends of lines, but not the forgotten. 14R

I use git to manage some packages. I would like to add a pre-commit hook, to  $_{15R}$ check if I have forgotten For now, I have a minimal pre-commit, which tests only the 16R blank spaces at ends of lines, but not the forgotten.  $_{17}R$ 

### **3.3 Right section**

[<sup>1</sup>](#page-10-0) chapter ] chapitre

[<sup>6</sup>](#page-10-1) subsection ] sous-section

[<sup>7</sup>](#page-10-2) subsubsection ] sous-sous-section

### <span id="page-11-3"></span><span id="page-11-2"></span><span id="page-11-0"></span>**3.3.1 Left subsection**

### $\mathbf{Left} \text{ subsubsection}$

<sup>21</sup> I use git to manage some packages. I would like to add a pre-commit hook, to 22 check if I have forgotten For now, I have a minimal pre-commit, which tests only the

23 blank spaces at ends of lines, but not the forgotten.

## <span id="page-11-1"></span>**3.4 Left section**

 $_{25}$  I use git to manage some packages. I would like to add a pre-commit hook, to 26 check if I have forgotten For now, I have a minimal pre-commit, which tests only the

27 blank spaces at ends of lines, but not the forgotten.

[<sup>19</sup>](#page-11-2) subsection ] sous-section

[<sup>20</sup>](#page-11-3) subsubsection ] sous-sous-section

### **3.3.1 Right subsection**

### **Right subsubsection** 20R Right subsection

I use git to manage some packages. I would like to add a pre-commit hook, to 21R check if I have forgotten For now, I have a minimal pre-commit, which tests only the  $_{22R}$ blank spaces at ends of lines, but not the forgotten. 23R

## **3.4 Right section**

I use git to manage some packages. I would like to add a pre-commit hook, to  $_{25R}$ check if I have forgotten For now, I have a minimal pre-commit, which tests only the  $_{26R}$ blank spaces at ends of lines, but not the forgotten. 27R

<span id="page-12-1"></span><span id="page-12-0"></span>

[<sup>19</sup>](#page-12-0) subsection ] sous-section

[<sup>20</sup>](#page-12-1) subsubsection ] sous-sous-section